## Package 'Q7'

November 25, 2020

Title Types and Features for Object Oriented Programming

Version 0.1.0

Description Construct message-passing style objects with types and features. Q7 types uses composition instead of inheritance in creating derived types, allowing defining any code segment as feature and associating any feature to any object. Compared to R6, Q7 is simpler and more flexible, and is more friendly in syntax.

License GPL-3

Encoding UTF-8

LazyData true

RoxygenNote 7.1.1

Depends magrittr

Suggests knitr, rmarkdown, testthat

VignetteBuilder knitr

NeedsCompilation no

Author Siqi Zhang [aut, cre] (<https://orcid.org/0000-0003-2617-5776>),

Bayer HealthCare [fnd]

Maintainer Siqi Zhang <iqis.gnahz@gmail.com>

Repository CRAN

Date/Publication 2020-11-25 10:00:06 UTC

### R topics documented:

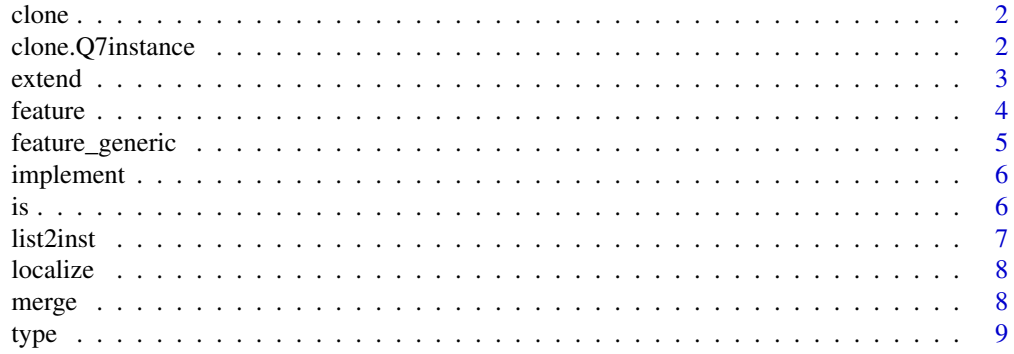

#### <span id="page-1-0"></span>**Index** [11](#page-10-0)

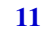

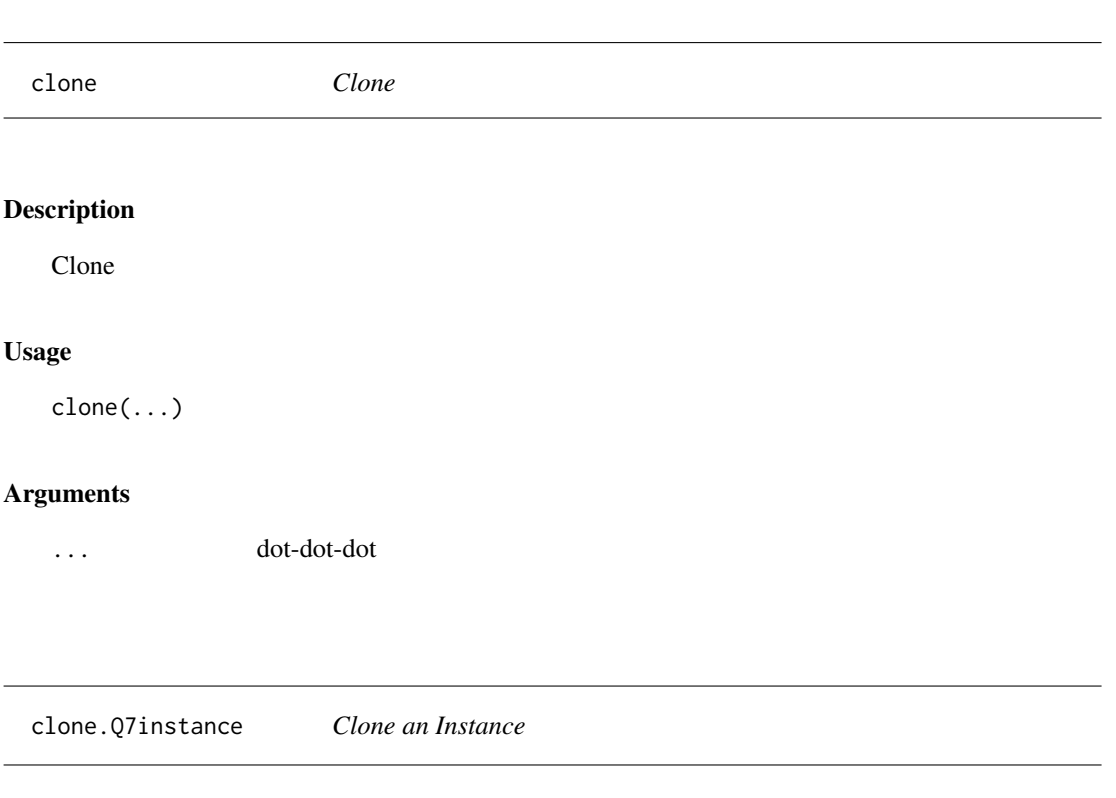

## Description

Clone an Instance

#### Usage

## S3 method for class 'Q7instance'  $clone(inst, deep = TRUE, ...)$ 

#### Arguments

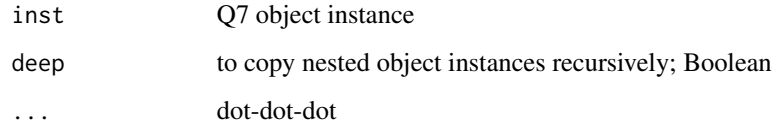

#### Value

Q7 object instance

#### <span id="page-2-0"></span>extend 3

#### Examples

```
Type1 <- type(function(num){
  print_num <- function(){
   base::print(num)
  }
})
myType1 <- Type1(1)
myType1$print_num()
myType1_clone <- clone(myType1)
myType1_clone$print_num()
```
#### extend *Extend a Type upon a (Proto)type*

#### Description

Used only inside a type definition

#### Usage

extend(prototype)

#### Arguments

prototype Q7type; function

#### Value

localized Q7type; function

#### Examples

```
Type1 <- type(function(arg1){
   val1 <- arg1
   get_val1 <- function(){
        val1
   }
}, "Type1")
Type2 <- type(function(arg1, arg2){
   extend(Type1)(arg1)
   val2 < -arg2get_val2 <- function(){
       val2
    }
}, "Type2")
```

```
myType2 <- Type2("foo", "bar")
myType2$get_val1()
myType2$get_val2()
```
#### <span id="page-3-1"></span>feature *Create an Object Feature*

#### Description

Create an Object Feature

#### Usage

feature(expr)

#### Arguments

expr expression

#### Value

a Q7 feature

#### Examples

```
Type1 <- type(function(num){})
hasMagic <- feature({
   change_number <- function(){
       num + 1}
})
myType1 <- Type1(1) %>% hasMagic()
myType1$change_number()
# Use S3 method dispatch for different behaviors
hasMagic <- feature_generic(s3 = "hasMagic")
hasMagic.Type1 <- feature({
   change_number <- function(){
       num + 1}
})
```
#### <span id="page-4-0"></span>feature\_generic 5

```
hasMagic.Type2 <- feature({
   change_number <- function(){
       num - 1
   }
})
Type1 <- type(function(num){},
              s3 = "Type1") %>%
   hasMagic()
Type2 <- type(function(num){},
              s3 = "Type2") %>%
   hasMagic()
myType1 <- Type1(1)
myType1$change_number()
myType2 <- Type2(1)
myType2$change_number()
```
feature\_generic *Create a Generic Feature*

#### Description

Use this function when you need to create more than one methods for Q7 types with different S3 classes. The s3 field and the feature's name should be the same.

#### Usage

feature\_generic(s3, ...)

#### Arguments

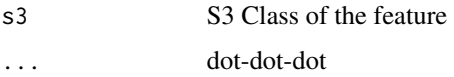

#### Value

a generic Q7 feature

#### See Also

[feature](#page-3-1)

<span id="page-5-0"></span>

#### Description

Implement any Feature for an Object

#### Usage

implement(obj, feat)

#### Arguments

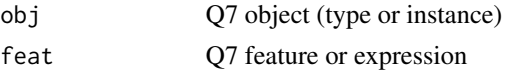

#### Value

Q7 object (type or instance)

#### Examples

Type1 <- type(function(num){}) myType1 <- Type1(1) %>% implement({ change\_number <- function(){ num + 1 } })

myType1\$change\_number()

is *Is it a Q7 Type, Instance or Feature?*

#### Description

Is it a Q7 Type, Instance or Feature?

#### Usage

is\_type(x)

is\_instance(x)

is\_feature(x)

#### <span id="page-6-0"></span>list2inst 7

#### Arguments

x object

#### Value

Boolean

list2inst *Build a Q7 Object Instance from a List*

#### Description

Build a Q7 Object Instance from a List

#### Usage

 $list2inst(x, s3 = "default", parent = parent-frame(), ...)$ 

#### Arguments

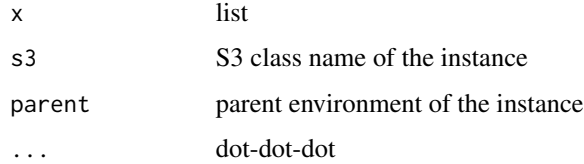

#### Value

Q7 object instance

#### Examples

```
my_data \le list(a = 1,
                add_to_a = function(value){
                  .my$a <- a + value
                })
```
myDataObject <- list2inst(my\_data)

myDataObject\$a myDataObject\$add\_to\_a(20) myDataObject\$a

<span id="page-7-0"></span>

#### Description

Make a Localized Copy of a Q7 Type or Instance

#### Usage

```
localize(obj, envir = parent.frame())
```
#### Arguments

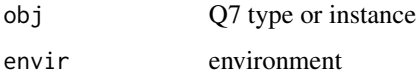

#### Value

function

merge *Merge all Members of Two Instances*

#### Description

All public and private members of instance 2 will be copied to instance 1, overwriting any of the same names.

#### Usage

merge(inst1, inst2)

#### Arguments

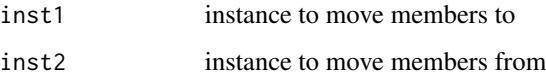

#### Value

Q7 instance, with environment identity of inst1 and members from both instances.

<span id="page-8-0"></span>type **9** 

#### Examples

```
Screamer <- type(function(words){
  scream <- function(){
   paste0(paste(words,
                collapse = "),
           "!!!")
 }
})
Whisperer <- type(function(words){
 whisper <- function(){
   paste0("shhhhhhh.....",
          paste(words,
              collapse = "),
           "\ldots")
 }
})
p1 <- Screamer("I love you")
p1$scream()
p2 <- Whisperer("My parents came back")
p2$whisper()
p1 <- p1 %>% merge(p2)
# note the the "word" for both methods became that of p2
p1$whisper()
p1$scream()
```
type *Create a Q7 Type*

#### Description

Create a Q7 Type

#### Usage

 $type(x = function()$  { }, s3 = "Q7default")

#### Arguments

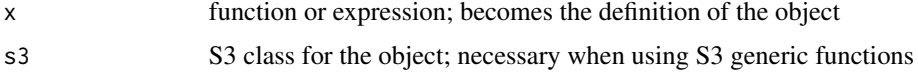

#### Value

Q7 type; function

#### Examples

```
Adder <- type(function(num1, num2){
   add_nums <- function(){
       num1 + num2
   }
 })
myAdder <- Adder(1, 2)
myAdder$add_nums()
```
# <span id="page-10-0"></span>Index

clone, [2](#page-1-0) clone.Q7instance, [2](#page-1-0) extend, [3](#page-2-0) feature, [4,](#page-3-0) *[5](#page-4-0)* feature\_generic, [5](#page-4-0) implement, [6](#page-5-0) is, [6](#page-5-0) is\_feature *(*is*)*, [6](#page-5-0) is\_instance *(*is*)*, [6](#page-5-0) is\_type *(*is*)*, [6](#page-5-0) list2inst, [7](#page-6-0) localize, [8](#page-7-0) merge, [8](#page-7-0) type, [9](#page-8-0)